# Multiparadigm Programming in Standard C++

Bjarne Stroustrup AT&T Labs – Research http://www.research.com/~bs

#### Abstract

- Multi-paradigm programming is programming applying different styles of programming, such as object-oriented programming and generic programming, where they are most appropriate. This talk presents simple example of individual styles in ISO Standard  $C_{++}$  and examples where these styles are used in combination to produce cleaner, more maintainable code than could have been done using a single style only.
- 60 minutes, incl Q&A

# **Overview**

- • Standard C++
	- C++ aims, standardization, overview
- • Abstraction: Classes and templates
	- Range example
	- Resource management
- • Generic Programming: Containers and algorithms
	- Vector and sort example
	- Function objects
- • Object-Oriented Programming: class hierarchies and interfaces
	- Ye olde shape example
- • Multi-paradigm Programming
	- Algorithms on shapes example
- • Implications for Large Systems
	- Libraries, coupling, and lock-in

#### Standard C++

- ISO/IEC 14882 Standard for the C++ Programming Language
	- –Core language
	- –Standard library
- Implementations
	- – Borland, Compaq, IBM, EDG, GNU, Metrowerks, Microsoft, SGI, Sun, Etc. + many ports
	- –All approximate the standard: portability is improving
	- Some are free
	- – For all platforms: BeOS, Mac, IBM, Linux/Unix, Windows, Symbion, Palm, embedded systems, etc.
- • Probably the world's most widely used general-purpose programming language

### Standard C++

- C++ is a general-purpose programming language with a bias towards systems programming that
	- is a better C
	- supports data abstraction
	- supports object-oriented programming
	- supports generic programming
- A multiparadigm programming language (if you must use long words)
	- The most effective styles use a combination of techniques

# Elegant, direct expression of ideas

- Declarative information is key: **Matrix<double,100,50,Sparse> ms; Matrix<Quad,100,50,Dense,Triangular<upper> > mt; Matrix<double,100,50> m; //** defaults to rectangular and dense
- Write expressions using "natural" notation:  $m3 = add(mul(m,v),v2);$  // functional  $m2 = m* v+v2;$  // algebraic
- Execute without spurious function calls or temporaries

# Uncompromising performance

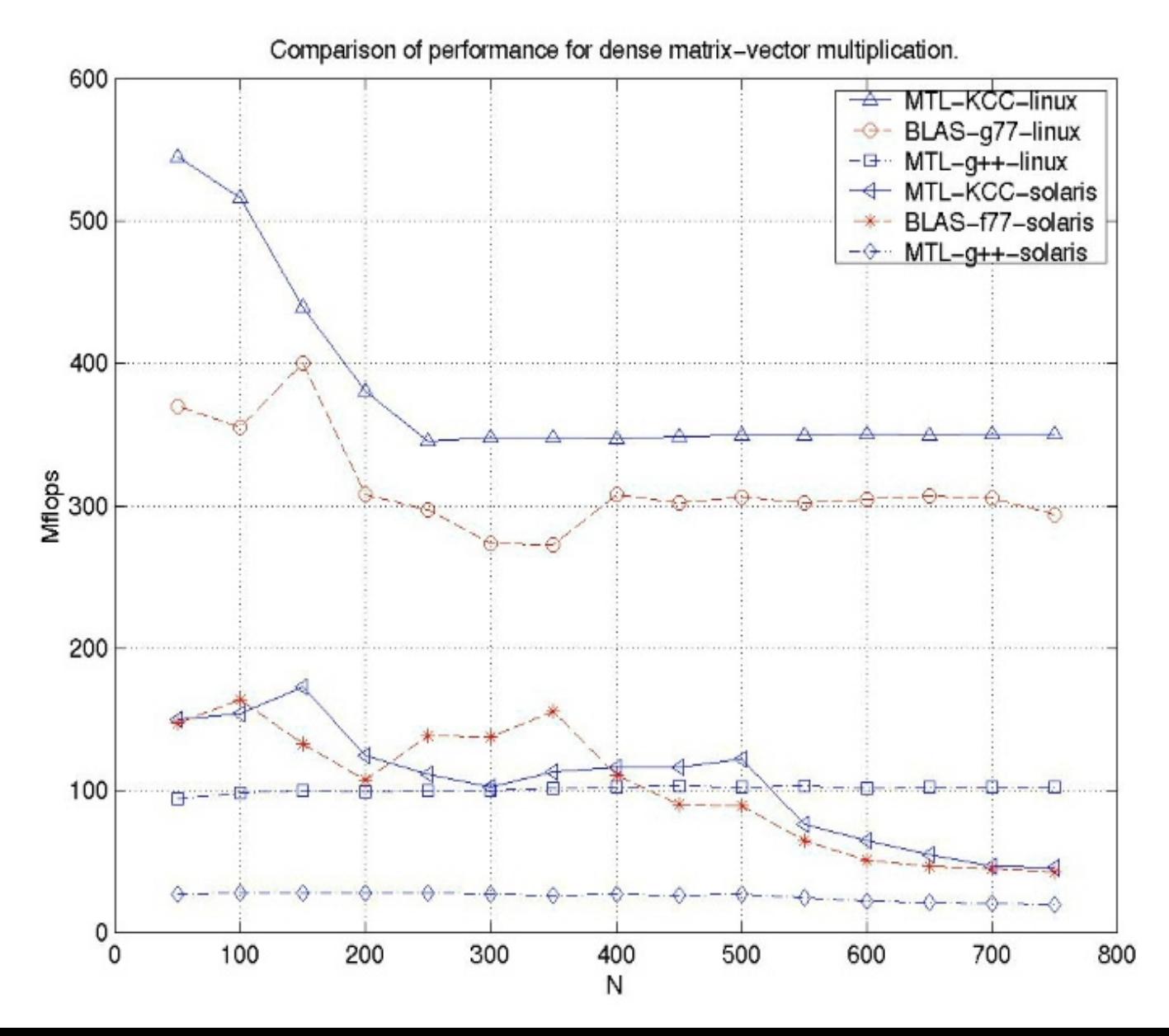

# My aims for this presentation

- Here, I want to show small, elegant, examples
	- building blocks of programs
	- building blocks of programming styles
- Elsewhere, you can find
	- huge libraries
		- Foundation libraries: vendor libs, Threads++, ACE, QT, boost.org, …
		- Scientific libraries: POOMA, MTL, Blitz++, ROOT, ...
		- Application-support libraries: Money++, C++SIM, BGL, ...
		- Etc.: C++ Libraries FAQ: http://www.trumphurst.com
	- powerful tools and environments
	- in-depth tutorials
	- reference material

## C++'s weakness: poor use

- C style
	- –Arrays, pointers, casts, macros, complicated use of free store (heap)
- Reinventing the wheel
	- – Strings, vectors, lists, maps, GUI, graphics, numerics, units, concurrency, graphs, persistence, …

#### • Smalltalk-style hierarchies

- "brittle" base classes
- –Overuse of hierarchies

#### Here, I focus on alternatives

–Primarily relying on abstract classes, templates, and function objects

#### C++ Classes

- Primary tool for representing concepts
	- Represent concepts directly
	- Represent independent concepts independently
- Play a multitude of roles
	- Value types
	- Function types (function objects)
	- Constraints
	- Resource handles (e.g. containers)
	- Node types
	- Interfaces

- Built-in types
	- bool, char, int, float, double, unsigned char, long int, pointers, arrays, …
- Standard-library types
	- string, vector, list, map, set, ostream, complex, priority\_queue, auto\_ptr, …
- User-defined types
	- Date, Socket, hash\_map, Point, Range, Real, Buffer, Line\_segment, Person, …

```
void f(Range arg) // Range: y in [x,z)
try
{
```
**Range v1(0,3,10);** // 3 in range [0,10) **Range v2(7,9,100); //** 9 in range [7,100)  $v1 = v2$ ; // ok: 9 is in [0,10)  $v2 = v1$ ; // will throw exception: 3 is not in [7,100)  $v1 = v2-v1$ ; // ok: 9-3 is in [0,10) **arg = v1; //** may throw exception **v2 = arg; //** may throw exception **catch(Range\_error) {**

```
cerr << "Oops: range error in f()";
```
**}**

**}**

**class Range** {  $\frac{1}{2}$  // simple value type **int value, low, high;** // invariant: low  $\leq$  value  $\leq$  high **void check(int v) { if (v<low || high<=v) throw Range\_error(); } public:**

**Range(int lw, int v, int hi) : low(lw), value(v), high(hi) { check(v); } Range(const Range& a) :low(a.low), value(a.value), high(a.high) { }**

```
Range& operator=(const Range& a)
     { check(a.value); value=a.value; return *this; }
Range& operator=(int a) { check(a); value=a; return *this;}
```
**operator int() const { return value; } //** extract value

**};**

### Classes as value types: Generalize

**template<class T> class Range { //** simple value type **T value, low, high; //** invariant: low <= value < high void check( $T$  v)  $\{$  if (v<low  $\|$  high $\langle v = v \rangle$  throw Range\_error();  $\}$ **public:**

**Range(T lw,T v, T hi) : low(lw), value(v), high(hi) { check(v); } Range(const Range& a) :low(a.low), value(a.value), high(a.high) { }**

**Range& operator=(const Range& a) { check(a.value); value=a.value; return \*this; } Range& operator=(const T& a) { check(a); value=a; return \*this; }**

**operator T() const { return value; } //** extract value

**};**

**Range<int> ri(10, 10, 1000);**

**Range<double> rd(0, 3.14, 1000);**

**Range<char> rc('a', 'a', 'z');**

**Range<string> rs("Algorithm", "Function", "Zero");**

**Range< complex<double> > rc(0,z1,100); //** error: **<sup>&</sup>lt;**is not defined for **complex**

### Templates: Constraints

- How can we check template parameter constraints?
	- The compiler always checks
		- late and gives poor error messages
	- The programmer can specify a check
		- Checking arbitrary constraints
			- Not just subtype/subclass relationships
			- Correspondence between several types
			- Specific properties of types
		- Readable compile-time error messages
		- No spurious code generated when constraints are met

# Templates: Constraints

```
Template<class T> struct Comparable {
   static void constraints(T a, T b) { a<br/>b; a<=b; } // the constraint check
   Comparable() { void (*p)(T,T) = constraints; } // trigger the constraint check
};
```
**Template<class T> struct Assignable { /\***  … **\*/ };**

```
template<class T> class Range
   : private Comparable<T>, private Assignable<T> {
   // 
…
};
```

```
Range<int> r1(1,5,10); // ok
Range< complex<double> > r2(1,5,10); // constraint error: no < or <=
```
- Examples of resources
	- Memory, file handle, thread handle, socket
- General structure ("resource acquisition is initialization")
	- Acquire resources at initialization
	- Control access to resources
	- Release resources when destroyed
- Key to exception safety
	- No object is created without the resources needed to function
	- Resources implicitly released when an exception is thrown

**//** unsafe, naïve use:

```
void f(const char* p)
{
   FILE* f = \text{fopen}(p, "r"); // acquire
   // use f
   fclose(f); \qquad // release
 }
```

```
// naïve fix:
```

```
void f(const char* p)
{
    FILE* f = 0;
    try {
     f = \text{fopen}(p, "r");// use f
    }
    catch (...) { // handle every exception
      // 
…
    }
    if (f) fclose(f);
 }
```
**//** use an object to represent a resource ("resource acquisition is initialization")

**class File\_handle { //** belongs in some support library **FILE\* p;**

**public:**

File\_handle(const char\* pp, const char\* r)  $\{ p = \text{fopen}(pp,r) \}$ File\_handle(const string & s, const char<sup>\*</sup> r) {  $p = fopen(s.c\_str(j,r);$  } **~File\_handle() { if (p) fclose(p); } //** destructor **//** copy operations **//** access functions

**};**

```
void f(string s)
```

```
{
     File_handle f(s,"r");
     // use f
}
```
# Generic Programming

- First aim: Standard Containers
	- – Type safe
		- without the need for run-time checking
	- Efficient
		- Without excuses
	- – Interchangeable
		- Where reasonable
- Consequential aim: Standard Algorithms
	- –Applicable to many/all containers
- General aim: The most general, most efficient, most flexible representation of concepts
	- –Represent separate concepts separately in code
	- –Combine concepts freely wherever meaningful

### Read and sort example

```
int n;
while (cin>>n) vi.push_back(n); // read integers
sort(vi.begin(), vi.end()); // sort integers
```

```
string s;
while (cin>>s) vs.push_back(s); // read strings
sort(vs.begin(),vs.end()); // sort strings
```

```
template<class T> void read_and_sort(vector<T>& v) // use <for comparison
{
   T t;
   while (cin>>t) v.push_back(t);
   sort(v.begin(),v.end());
}
```
#### Read and sort example

```
template<class T, class Cmp>
void read_and_sort(vector<T>& v, Cmp c = less < T>))
{
   T t;
   while (cin>>t) v.push_back(t);
   sort(v.begin(), v.end(), c);
}
vector<double> vd;
read and sort(vd);
                           l sort using the default <
vector<string> vs;
```
**read\_and\_sort(vs,No\_case()); //** sort case insensitive

# Generality/flexibility is affordable

- Read and sort floating-point numbers
	- –read using stdio; **qsort(buf,n,sizeof(double),compare)**
	- –C++: read using iostream; **sort(v.begin(),v.end());**

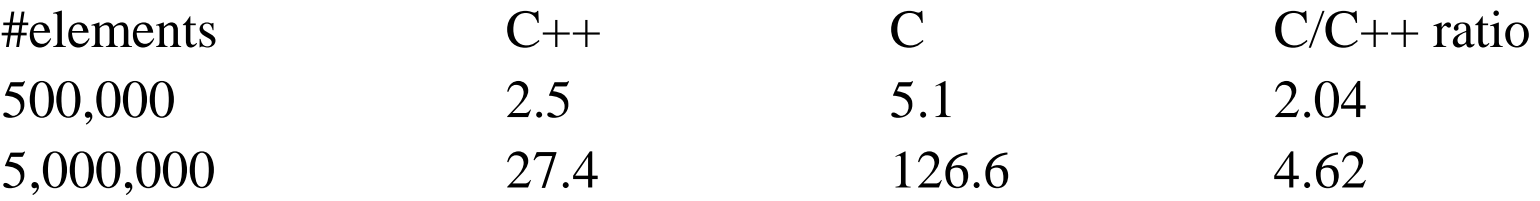

- How?
	- –clean algorithm
	- –inlining

(Details: May'99 issue of C/C++ Journal; http://www.research.att.com/~bs/papers.html)

# Matrix optimization example

**struct MV { //** object representing the need to multiply **Matrix\* m; Vector\* v; MV(Matrix& mm, Vector& vv) : m(&mm), v(&vv) { } };**

**MV operator\*(const Matrix& m, const Vector& v) { return MV(m,v); }**

**MVV operator+(const MV& mv, const Vector& v) { return MVV(mv.m,mv.v,v); }**

 $v = m^*v^2 + v^3$ ; // operator<sup>\*</sup>(m,v2) -> MV(m,v2) **//** operator+(MV(m,v2),v3) -> MVV(m,v2,v3)  $\ell$  operator=(v,MVV(m,v2,v3)) -> mul\_add\_and\_assign(v,m,v2,v3);

# Function Objects

- • Function objects
	- Essential for flexibility
	- Efficient
		- •in practice, more so than inline functions
		- •important: **sort()** vs. **qsort()**
	- Some find them tedious to write
		- • Standard function objects
			- e.g., **less**, **plus**, **mem\_fun**
		- $\bullet$  Can be automatically written/generated
			-
			- **find if(b,e, 0<x && x<=max);** // lambda libraries

– **Vector v2 = m\*v+k; //** matrix and vector libraries

# Object-oriented Programming

• Hide details of many variants of a concepts behind a common interface

```
void draw_all(vector<Shape*>& vs)
{
  typedef vector<Shape*>::iterator VI;
  for (VI p = vs.begin(); p!=vs.end(), ++p) p > draw();
}
```
• Provide implementations of these variants as derived classes

• One way (often flawed):

**class Shape { //** define interface and common state **Color c; Point center; //**  … **public: virtual void draw();**

```
virtual void rotate(double);
   // 
…
};
```
**class Circle : public Shape { double radius; /\***  … **\*/ void rotate(double) { } }; class Triangle : public Shape { Point a,b,c; / \***  … **\*/ void rotate(double); };**

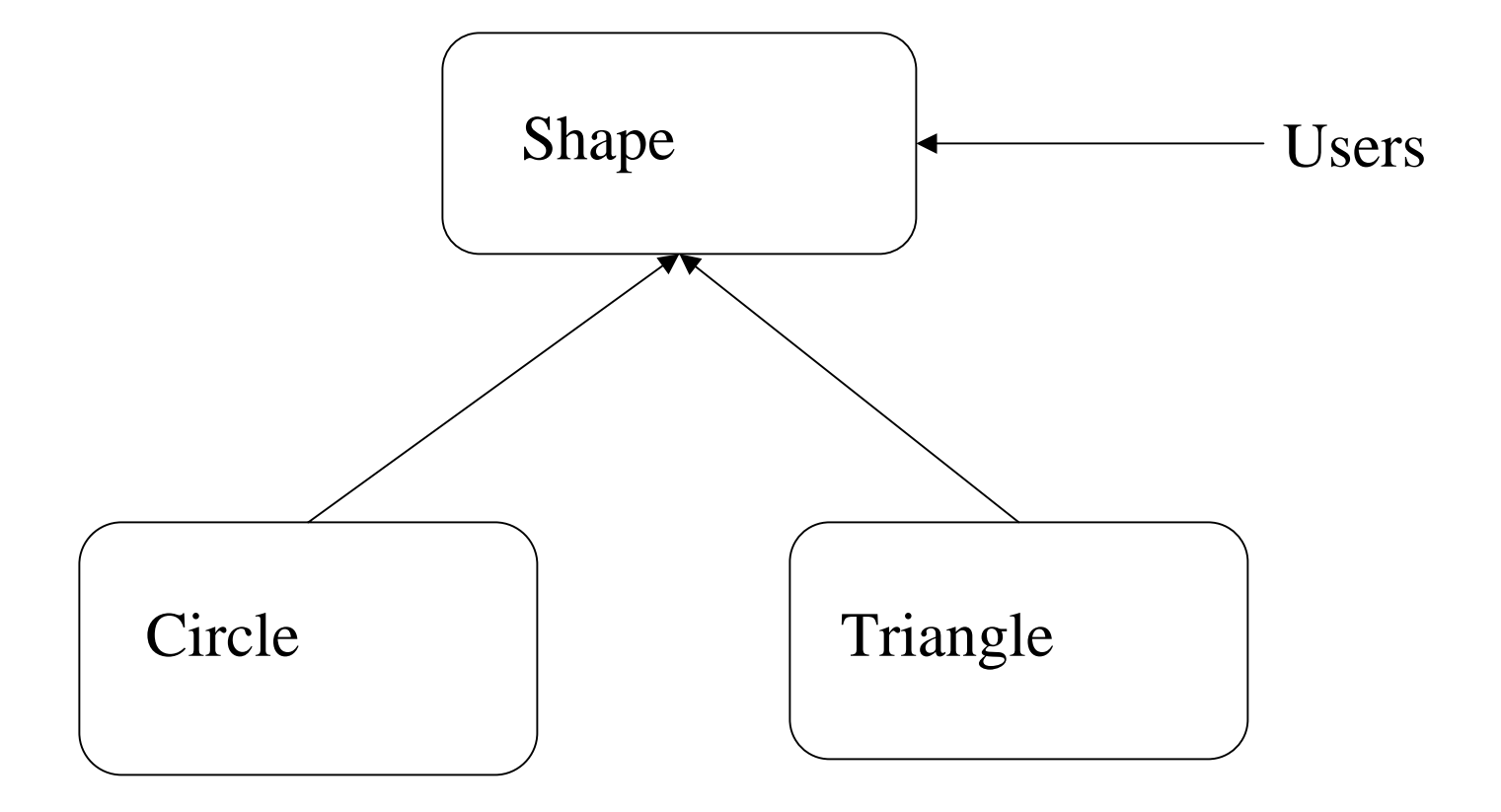

• Fundamental advantage: you can manipulate derived classes through the interface provided by a base: **void f(Shape\* p)**

```
{
         p->rotate(90);
         p->draw();
}
```
• You can add new **Shape**s to a program without changing or recompiling code such as **f()**

• Another way (usually better):

**class Shape { //** abstract class: interface only **//** no representation **public: virtual void draw() = 0; virtual void rotate(double) = 0; virtual Point center() = 0; //**  …

**};**

**class Circle : public Shape { Point center; double radius; Color c; /\***  … **\*/ }; class Triangle : public Shape { Point a, b, c; Color c; / \***  … **\*/ };**

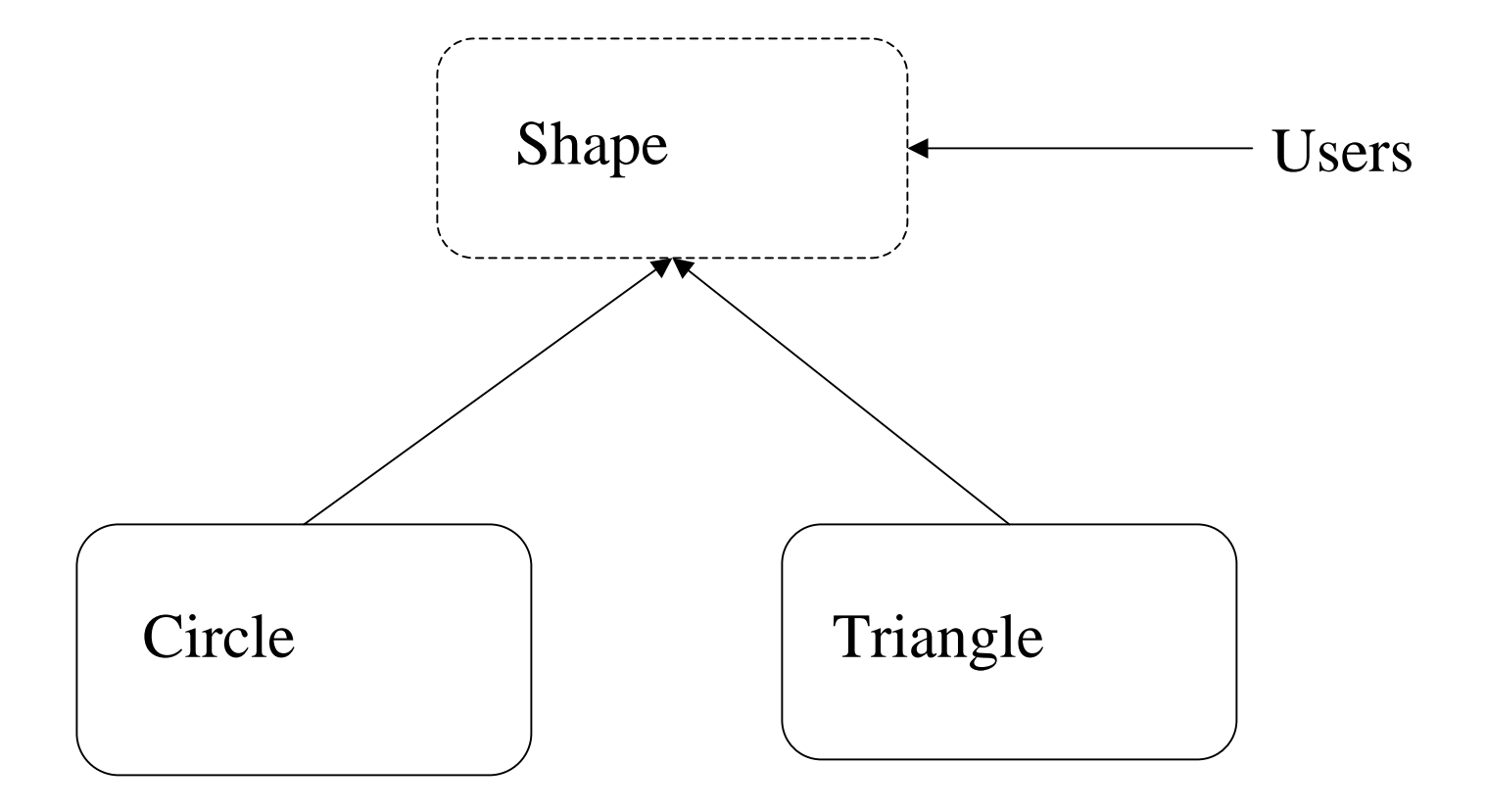

• One way to handle common state:

**class Shape { //** abstract class: interface only **public:**

```
virtual void draw() = 0;
   virtual void rotate(double) = 0;
   virtual Point center() = 0;
   // 
…
};
```
**class Common { Color c; /\***  … **\*/ }; //** common state for Shapes **class Circle : public Shape, protected Common{ /\***  … **\*/ }; class Triangle : public Shape, protected Common { / \***  … **\*/ }; class Logo: public Shape { /\*** … **\*/ }; // Common** not needed

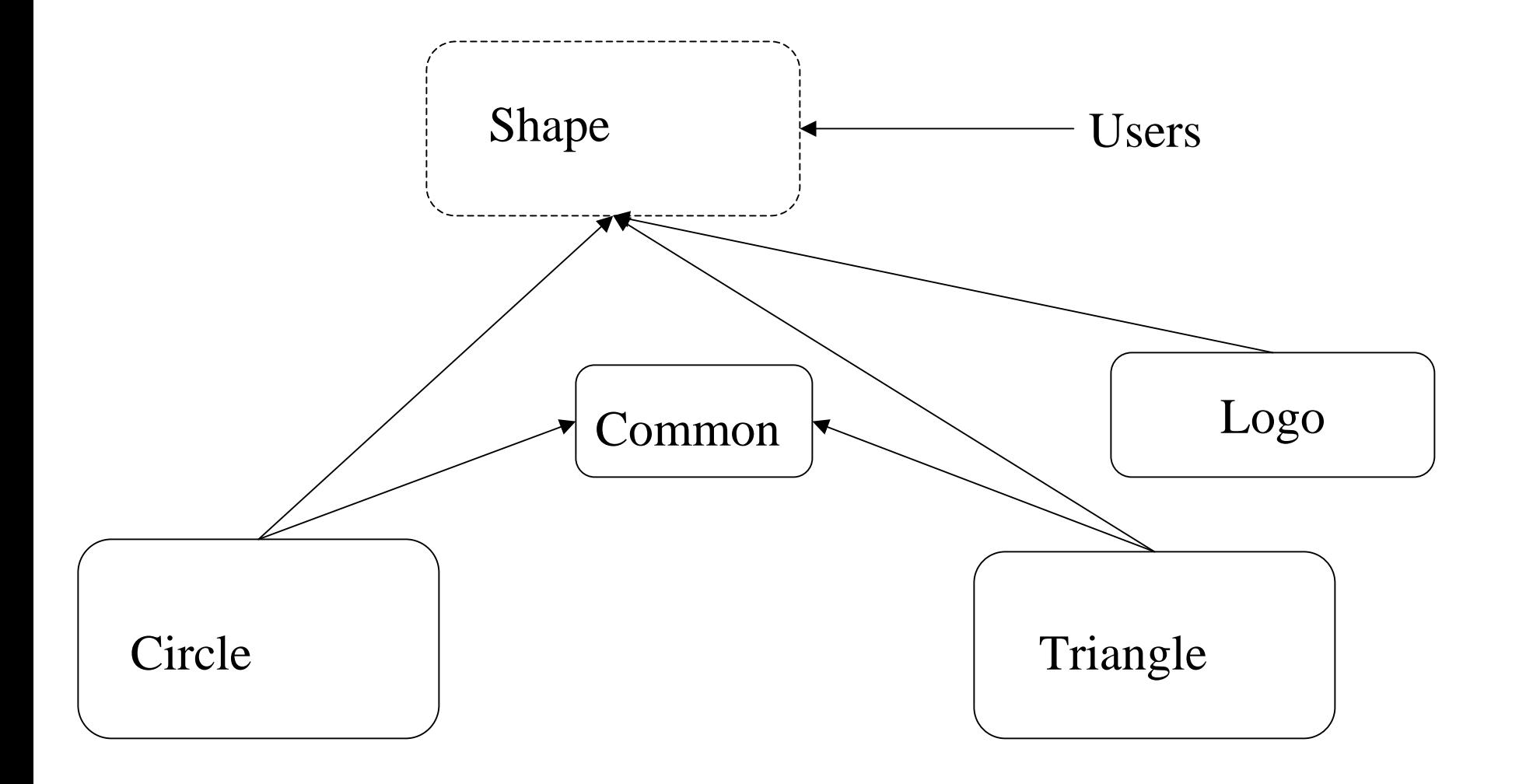

# Multiparadigm Programming

• The most effective programs often involve combinations of techniques from different "paradigms"

- The real aims of good design
	- –Represent ideas directly
	- –Represent independent ideas independently in code

# Algorithms on containers of polymorphic objects

```
void draw_all(vector<Shape*>& v) // for vectors
```
**for\_each(v.begin(), v.end(), mem\_fun(&Shape::draw));**

```
template<class C> void draw_all(C& c) // for all standard containers
```
**{**

**}**

**{**

**}**

{

}

```
Contains<Shape*,C>(); // constraints check
for_each(c.begin(), c.end(), mem_fun(&Shape::draw));
```

```
template<class For> void draw_all(For first, For last) // for all sequences
```

```
Points_to<Shape*,For>(); // constraints check
for_each(first, last, mem_fun(&Shape::draw));
```
# Implications for Larger Systems

- First build or buy extensive libraries
	- Without suitable libraries everything is difficult
	- With suitable libraries most things are easy
	- Where possible, build on the C++ standard library
- Focus design/implementation on
	- Abstract classes as interfaces
	- Templates for type safety and efficiency
	- Function objects for flexible parameterization
- Avoid large single-rooted hierarchies
	- More generally, avoid unnecessary dependencies/coupling

# Summary

- Think of Standard C++ as a new language
	- –not just C plus a bit
	- –not just class hierarchies
- Experiment
	- –Be adventurous: Many techniques that didn't work years ago now do
	- –Be careful: Not every technique works for everybody, everywhere

#### • Prefer the C++ standard library style to C style

- –vector, list, string, etc. rather than array, pointers, and casts
- –Small free-standing classes are essential for flexibility
- –General algorithms should be free-standing (not members) for flexibility
- Use abstract classes to define major interfaces
	- –Don't get caught with "brittle" base classes

# More information

- • Books
	- Stroustrup: The C++ Programming language (Special Edition)
		- New appendices: Standard-library Exception safety, Locales
	- Stroustrup: The Design and Evolution of C++
	- C++ In-Depth series
		- Koenig & Moo: Accelerated C++ (innovative C++ teaching approach)
		- •Sutter: Exceptional C++ (exception handling techniques and examples)
	- Book reviews on ACCU site
- • Papers
	- Stroustrup:
		- Learning Standard C++ as a New Language
		- Why C++ isn't just an Object-oriented Programming Language
	- Higley and Powell: Expression templates … (The C++ Report, May 2000)
- •Links: http://www.research.att.com/~bs
	- FAQs libraries, the standard, free compilers, garbage collectors, papers, chapters, C++ sites, interviews
	- Open source C++ libraries: Boost.org, ACE, …